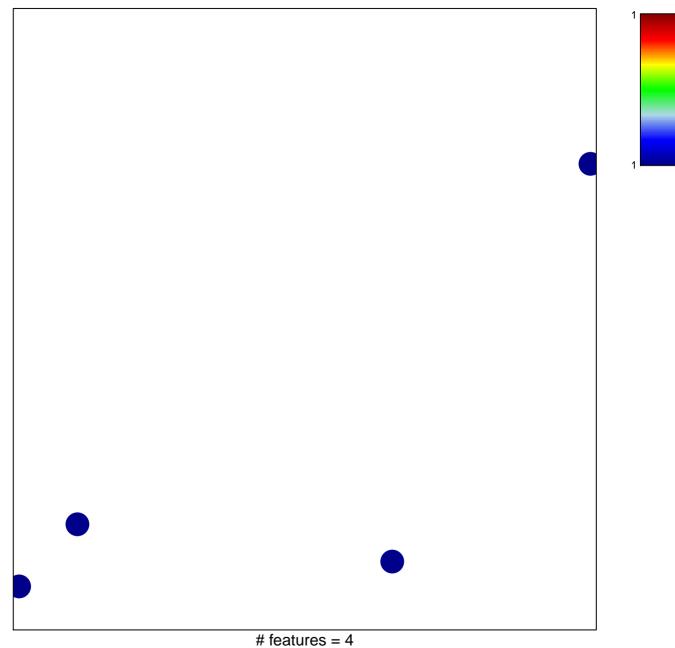

chi-square p = 0.85

## MCGOWAN\_RSP6\_TARGETS\_DN

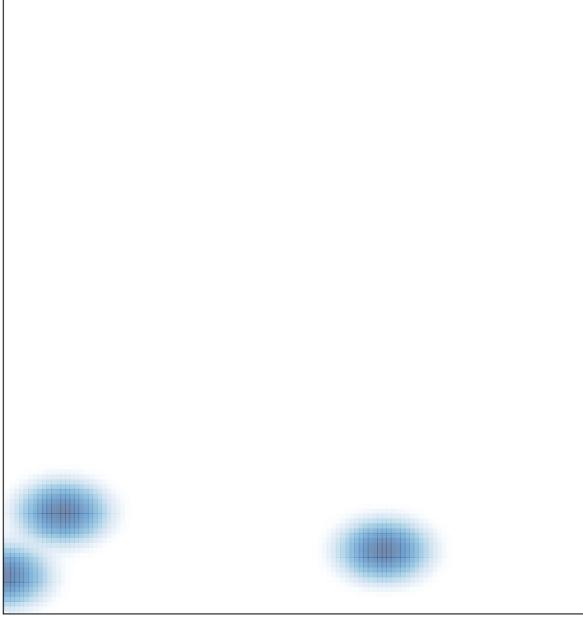

# features = 4 , max = 1